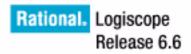

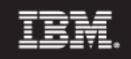

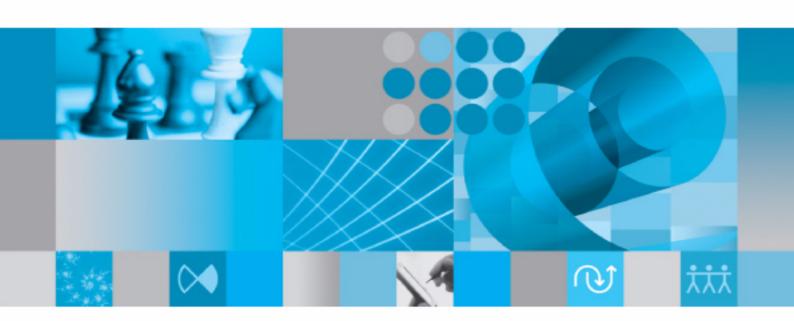

RuleChecker & QualityChecker Ada Reference Manual

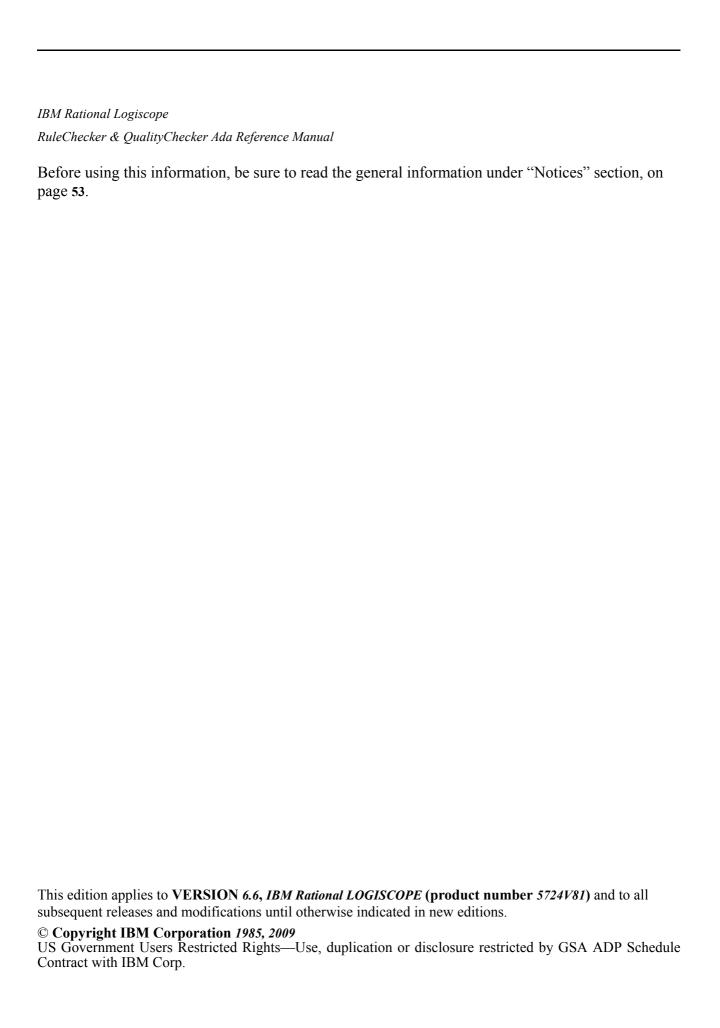

# About This Manual

### **Audience**

This manual is intended for IBM® Rational® Logiscope™ RuleChecker & Quality-Checker users for Ada source code verification.

### **Related Documents**

Reading first the following manuals is highly recommended:

- IBM Rational Logiscope Basic Concepts.
- IBM Rational Logiscope RuleChecker & QualityChecker Getting Started.

Creating new scripts to check specific / non standard programming rules is addressed in a dedicated document:

• *IBM Rational Logiscope - Adding Java, Ada and C++ scriptable rules, metrics and contexts.* 

### **Overview**

### **Project Settings**

Chapter 1 presents the main settings of the Logiscope RuleChecker & QualityChecker Ada projects.

#### **Command Line Mode**

Chapter 2 specifies how to run Logiscope *RuleChecker & QualityChecker Ada* using the Logiscope command line interface.

#### **Standard Metrics**

Chapter 3 specifies the source codes metrics computed by Logiscope *QualityChecker Ada*.

#### **Programming Rules**

Chapter 4 specifies the programming rules checked by Logiscope RuleChecker Ada.

### **Customizing Standard Rules and Rule Sets**

Chapter 5 describes the way to modify standard predefined rules and to create new ones with Logiscope *RuleChecker Ada*.

## **Conventions**

The following typographical conventions are used:

bold literals such as tool names (Studio)

and file extension (\*.ada),

bold italics literals such as type names (integer),

names that are user-defined such as directory names

italics (log\_installation\_dir),

notes and documentation titles,

typewriter file printouts.

## **Contacting IBM Rational Software Support**

If the self-help resources have not provided a resolution to your problem, you can contact IBM® Rational® Software Support for assistance in resolving product issues.

Note If you are a heritage Telelogic customer, you can go to <a href="http://support.telelogic.com/toolbar">http://support.telelogic.com/toolbar</a> and download the IBM Rational Telelogic Software Support browser toolbar. This toolbar helps simplify the transition to the IBM Rational Telelogic product online resources. Also, a single reference site for all IBM Rational Telelogic support resources is located at <a href="http://www.ibm.com/software/rational/support/telelogic/">http://www.ibm.com/software/rational/support/telelogic/</a>

#### **Prerequisites**

To submit your problem to IBM Rational Software Support, you must have an active Passport Advantage® software maintenance agreement. Passport Advantage is the IBM comprehensive software licensing and software maintenance (product upgrades and technical support) offering. You can enroll online in Passport Advantage from <a href="http://www.ibm.com/software/lotus/passportadvantage/howtoenroll.html">http://www.ibm.com/software/lotus/passportadvantage/howtoenroll.html</a>

- To learn more about Passport Advantage, visit the Passport Advantage FAQs at <a href="http://www.ibm.com/software/lotus/passportadvantage/brochures\_faqs\_quickguides.html">http://www.ibm.com/software/lotus/passportadvantage/brochures\_faqs\_quickguides.html</a>.
- For further assisance, contact your IBM representative

To submit your problem online (from the IBM Web site) to IBM Rational Software Support, you must additionally:

- Be a registered user on the IBM Rational Software Support Web site. For details about registering, go to <a href="http://www-01.ibm.com/software/support/">http://www-01.ibm.com/software/support/</a>.
- Be listed as an authorized caller in the service request tool

#### **Submitting problems**

To submit your problem to IBM Rational Software Support:

1. Determine the business impact of your problem. When you report a problem to IBM, you are asked to supply a severity level. Therefore, you need to understand and assess the business impact of the problem that you are reporting.

Use the following table to determine the severity level.

| Severity | Description                                                                                                    |
|----------|----------------------------------------------------------------------------------------------------|
| 1        | The problem has a <i>critical</i> business impact. You are unable to use the program, resulting in a critical impact on operation. This condition requires an immediate solution. |
| 2        | The problem has a <i>significantl</i> business impact. The program is usable, but it is severely limited.                                                                         |
| 3        | The problem has a <i>some</i> business impact. The program is usable, but less significant features (not critical to operation) are unavailable.                                  |
| 4        | The problem has a <i>minimal</i> business impact. The problem causes little impact on operations or a reasonnable circumvention to the problem was implemented.                   |

- 2. Describe your problem and gather background information, When describing a problem to IBM, be as specific as possible. Include all relevant background information so that IBM Rational Software Support specialists can help you solve the problem efficiently. To save time, know the answers to these questions:
  - What software versions were you running when the problem occurred?
     To determine the exact product name and version, use the option applicable to you:
    - Start the IBM Installation Manager and select File > View Installed Packages. Expand a package group and select a package to see the package name and version number.
    - Start your product, and click **Help** > **About** to see the offering name and version number.
  - What is your operating system and version number (including any service packs or patches)?
  - Do you have logs, traces, and messages that are related to the problem symptoms?
  - Can you recreate the problem? If so, what steps do you perform to recreate the problem?
  - Did you make any changes to the system? For example, did you make changes to the hardware, operating system, networking software, or other system components?
  - Are you currently using a workaround for the problem? If so, be prepared to describe the workaround when you report the problem.

- **3.** Submit your problem to IBM Rational Software Support. You can submit your problem to IBM Rational Software Support in the following ways:
  - Online: Go to the IBM Rational Software Support Web site at <a href="https://www.ibm.com/software/rational/support/">https://www.ibm.com/software/rational/support/</a> and in the Rational support task navigator, click Open Service Request. Select the electronic problem reporting tool, and open a Problem Management Record (PMR), describing the problem accurately in your own words.
    - For more information about opening a service request, go to http://www.ibm.com/software/support/help.html
    - You can also open an online service request using the IBM Support Assistant. For more information, go to <a href="http://www-01.ibm.com/software/support/isa/faq.html">http://www-01.ibm.com/software/support/isa/faq.html</a>.
    - **By phone**: For the phone number to call in your country or region, go to the IBM directory of worldwide contacts at <a href="http://www.ibm.com/planetwide/">http://www.ibm.com/planetwide/</a> and click the name of your country or geographic region.
    - Through your IBM Representative: If you cannot access IBM Rational Software Support online or by phone, contact your IBM Representative. If necessary, your IBM Representative can open a service request for you. You can find complete contact information for each country at <a href="http://www.ibm.com/planetwide/">http://www.ibm.com/planetwide/</a>.

If the problem you submit is for a software defect or for missing or inaccurate documentation, IBM Rational Software Support creates an Authorized Program Analysis Report (APAR). The APAR describes the problem in detail. Whenever possible, IBM Rational Software Support provides a workaround that you can implement until the APAR is resolved and a fix is delivered. IBM publishes resolved APARs on the IBM Rational Software Support Web site daily, so that other users who experience the same problem can benefit from the same resolution.

# Table of Contents

| Chapter 1 | Project Settings  |         |                             |    |  |  |  |
|-----------|-------------------|---------|-----------------------------|----|--|--|--|
|           | 1.1               | Project | Specification               | 1  |  |  |  |
|           | 1.2               |         |                             |    |  |  |  |
|           | 1.3               |         |                             |    |  |  |  |
|           | 1.4               | RuleCl  | hecker Settings             | 2  |  |  |  |
|           | 1.5               | •       |                             |    |  |  |  |
| Chapter 2 | Command Line Mode |         |                             |    |  |  |  |
|           | 2.1               | Logisc  | ope create                  | 5  |  |  |  |
|           |                   | 2.1.1   | Command Line Mode           |    |  |  |  |
|           |                   | 2.1.2   | Makefile mode               |    |  |  |  |
|           |                   | 2.1.3   | Options                     |    |  |  |  |
|           | 2.2               | Logisc  | ope batch                   | 9  |  |  |  |
|           |                   | 2.2.1   | Options                     | 9  |  |  |  |
|           |                   | 2.2.2   | Examples of Use             |    |  |  |  |
| Chapter 3 | Standard Metrics  |         |                             |    |  |  |  |
|           | 3.1               |         | on Scope                    | 12 |  |  |  |
|           |                   | 3.1.1   | Line Counting               |    |  |  |  |
|           |                   | 3.1.2   | Data Flow                   |    |  |  |  |
|           |                   | 3.1.3   | Halstead Metrics            | 14 |  |  |  |
|           |                   | 3.1.4   | Structured Programming      | 19 |  |  |  |
|           |                   | 3.1.5   | Control Flow                | 20 |  |  |  |
|           |                   | 3.1.6   | Relative Call Graph         | 21 |  |  |  |
|           | 3.2               | Module  | e Scope                     | 23 |  |  |  |
|           |                   | 3.2.1   | Line Counting               |    |  |  |  |
|           |                   | 3.2.2   | Lexical and Syntactic Items |    |  |  |  |
|           |                   | 3.2.3   | Halstead Metrics            | 24 |  |  |  |
|           |                   | 3.2.4   | Interface                   | 25 |  |  |  |
|           | 3.3               | Applic  | ation Scope                 | 27 |  |  |  |
|           |                   | 3.3.1   | Line Counting               |    |  |  |  |
|           |                   | 3.3.2   | Application Aggregates      | 27 |  |  |  |
|           |                   | 3.3.3   | Application Call Graph      | 28 |  |  |  |

| Chapter 4 | Programming Rules                        |                              |    |  |  |  |
|-----------|------------------------------------------|------------------------------|----|--|--|--|
| Chapter 5 | Customizing Standard Rules and Rule Sets |                              |    |  |  |  |
|           | 5.1                                      | Modifying the Rule Set       | 43 |  |  |  |
|           | 5.2                                      | Customizable Rules           | 43 |  |  |  |
|           | 5.3                                      | Renaming Rules               | 50 |  |  |  |
|           | 5.4                                      | Creating a new rule entirely | 51 |  |  |  |
| Chapter 6 | Notices                                  |                              |    |  |  |  |

# Chapter 1

# **Project Settings**

This chapter details specifics of the Logiscope Ada projects.

Logiscope Ada projects (".ttp") can be created using:

- Logiscope Studio: a graphical interface requiring a user interaction; refer to *IBM* Rational Logiscope RuleChecker & QualityChecker Getting Started to learn how to create a Logiscope project using Logiscope Studio,
- Logiscope create: a tool to be used from a standalone command line or within makefiles; refer to Chapter 2 to learn how to create a Logiscope project using Logiscope create.

Logiscope uses source code parsers to extract all necessary information from the source code of the files specified in the project.

# 1.1 Project Specification

#### **Project Name**

The project name is used to create the Logiscope project file containing the specification of a Logiscope project: e.g. list of source code files, parsing options, quality model, rule sets.

The ".ttp" extension will be added to the user-specified project name to name the Logiscope project file.

#### Location

The user shall specify the directory where the Logiscope project file and the Logiscope Repository will be created.

# 1.2 Source file Specification

Logiscope *RuleChecker & QualityChecker* projects must be given all the source files to analyze when creating a project.

Please note that the Logiscope application to be analyzed should be all or part of a

complete project, able to be compiled and linked. The source code should be compliant with one of the Logiscope supported Ada dialects. Respecting this prerequisite will avoid problems like for instance multiply defined functions, which are poorly handled by Logiscope.

Source files to be analysed are specified using:

**Source files root directory:** the single directory gathering all the source files of the application.

**Directories:** to select the list of directories covering the application sources:

**Include all subdirectories** means that selected files will be searched for in every subdirectory of the application directory.

**Do not include subdirectories** means that only files included in the application directory will be selected.

Customize subdirectories to include allows the user to select the directories list that includes application files through a new page.

**Extensions:** to specify the extensions of the Ada source files needed in the above selected directories. The extensions shall be separated with a semi-colon.

# 1.3 QualityChecker Settings

Logiscope *QualityChecker* allows evaluation of a software quality according to factors and criteria. The Quality Model file specifies:

- the metrics (i.e. static measurements, i.e. obtained without executing a program) to be used for assessing source code characteristics (e.g; maintainability, portability),
- the thresholds associated to each metric,
- the association between metrics and software characteristics to be assessed,
- the rating principles of the components defined in the source code files (e.g. functions, modules, application),

applicable to the project under analysis.

It is highly recommended to adapt the default / example Quality Model files provided in the standard Logiscope installation.

For more information, see IBM Rational Logiscope - Basic Concepts Manual.

# 1.4 RuleChecker Settings

Logiscope *RuleChecker* allows to automatically check a set of programming rules / coding standards which are gathered within a Rule Set file. This file is used to indicate

which rules will be checked and to give parameters to customizable rules (see Chapter Customizing Standard Metrics and Rules).

# 1.5 Output Data

#### **Logiscope Repository**

Logiscope Ada *RuleChecker & QualityChecker* stores all data generated during source code parsing in a specific directory. This user-specified directory is called the Logiscope Repository.

The source files for a given Ada project are parsed one at a time. For each source file, the Logiscope parser produces Logiscope internal ASCII format files containing all necessary information extracted from the source code files among which:

- a file named **standards.chk** containing all the violations found in the source code files of the project under analysis.
- a control graph file (suffixed by ".cgr") for each source code file,
- global analysis result files (suffixed by ".dat", ".tab" and ".graph").

All files stored in the Logiscope Repository are internal data files to be used by Logiscope **Studio**, **Viewer** and **Batch**. They are not intended to be directly used by Logiscope users. The format of these files is clearly subject to changes.

# IBM Rational Chapter 2

# Command Line Mode

#### 2.1 Logiscope create

Logiscope projects: i.e. ".ttp" file are usually built using Logiscope Studio as described in chapter Project Settings or in the Logiscope RuleChecker & QualityChecker Getting Started documentation.

The Logiscope create tool builds Logiscope projects from a standalone command line or within makefiles (replacing the compiler command).

#### 2.1.1 Command Line Mode

When started from a standard command line, The create tool creates a new project file with the information provided on the command line.

For a complete description of the command line options, please refer to the Command Line Options paragraph.

When used in this mode, there are two different ways for providing the files to be included into the project:

#### **Automatic search**

This is the default mode where the tool automatically searches the files in the directories. Key options having effect on this modes are:

-root <root dir>: the root directory where the tool will start the search for source files. This option is not mandatory, and if omitted the default is to start the search in the current directory.

-recurse: if present indicates to the tool that the search for source files has to be recursive, meaning that the tool will also search the subdirectories of the root directory.

#### File list

In this mode, the tool will look for the —list option which has to be followed by a file name. This provided file contains a list of files to be included into the project. The file shall contain one filename per line.

#### **Example**: Assuming a file named filelist.lst containing the 3 following lines:

/users/logiscope/samples/Ada/OneArmedBandit/onearmedbandit.adb /users/logiscope/samples/Ada/OneArmedBandit/onearmedbandit.ads /users/logiscope/samples/Ada/OneArmedBandit/slotmachine.adb

#### Using the command line:

```
create aProject.ttp -audit -rule -lang ada -list filelist.lst
```

will create a new Logiscope Ada project file aProject.ttp containing 3 files: onearmedbandit.adb, onearmedbandit.ads and slotmachine.adb on which the *RuleChecker* and *QualityChecker* verification modules will be activated.

#### 2.1.2 Makefile mode

When launched from makefiles, **create** is designed to intercept the command line usually passed to the compiler and uses the arguments to build the Logiscope project.

The project makefiles must be modified in order to launch **create** instead of the compiler. In this mode, the name of the project file (".ttp" file) has to be an absolute path, otherwise the process will stop.

When used inside a Makefile, **create** uses the same options as in command line mode, except for:

- -root, -recurse, -list: which are not available in this mode
- --: which introduces the compiler command.

In this mode, the project file building process is as follows:

- 1. **create** is invoked for each file by the make utility, instead of the compiler.
- 2. When **create** is invoked for a file it adds the file to the project, with appropriate preprocessor options if any, then **create** starts the normal compilation command which will ensure that the normal build process will continue.
- 3. At the end of the make process, the Logiscope project is completed and can be used either using Logiscope **Studio** or with the **batch** tool (see next section).

**Note:** Before executing the makefile, first clean the environment in order to force a full rebuild and to ensure that the **create** will catch all files.

### 2.1.3 Options

The **create** options are the following:

create -lang ada

<ttp\_file> name of a Logiscope project to be created

(with the ".ttp" extension).

Path has to be absolute if the option -- is used.

[-source <suffixes>] where <suffixes> is the list of accepted suf-

fixes for the source files.

Default is "\*.ada;\*.adb;\*.ads".

[-root <directory>] where <directory> is the starting point of the

source search. Default is the current directory. This option is exclusive with -list option.

[-recurse] if present the source file search is done recur-

sively in subfolders.

[-list <list\_file>] where <list\_file> is the name of a file contain-

ing the list of filenames to add to the project

(one file per line).

This option is exclusive with -root option.

[-repository <directory>] where <directory> is the name of the direc-

tory where Logiscope internal files will be

stored.

[-no compilation] avoid compiling the files if the -- option is

used

[--] when used in a makefile, introduces the com-

pilation command with its arguments.

[-audit] to select the *QualityChecker* verification mod-

ule

[-ref <Quality\_model>] where <Quality model> is the name of the

Quality Model file (".ref") to add to the

project.

Default is <install dir>/Ref/Logiscope.ref

[-rule] to select the RuleChecker verification module

[-rules <rules file>] where <rule file> is the name of the rule set

file (".rst") to be included into the project. Default is the RuleChecker.rst file located in

the /Ref/RuleSets/Ada/ will be used.

[-relax] to activate the violation relaxation mechanism

for the project.

[-import <folder\_name>] where <folder\_name> is the name of the
project folder which will contain the external
violation files to be imported.
When this option is used the external violation importation mechanism is activated.

[-external <file\_name>]\* where <file\_name> is the name of a file to be
added into the import project folder.
This option can be repeated as many times as
needed.
Only applicable if the -import option is acti-

vated.

# 2.2 Logiscope batch

Logiscope batch is a tool designed to work with Logiscope in command line to:

- parse the source code files specified in a Logiscope project: i.e. ".ttp" file,
- generate reports in HTML and/or CSV format automatically.

Note that before using **batch**, a Logiscope project shall have been created:

- using Logiscope **Studio**, refer refer to Section 1 or *RuleChecker & QualityChecker Getting Started* documentation,
- or using Logiscope **create**, refer to the previous section.

Once the Logiscope project is created, **batch** is ready to use.

### 2.2.1 Options

The **batch** command line options are the following:

batch

<ttp file> name of a Logiscope project. [-tcl <tcl file>] name of a **Tcl** script to be used to generate the reports instead of the default Tcl scripts. [-o <output directory>] directory where the all reports are generated. [-external name of the file to be added into the import <violation file>]\* project folder. This option can be repeated as many times as needed. This option is only significant for RuleChecker module for which the external violation importation mechanism is activated [-nobuild] generate reports without rebuilding the project. The project must have been built at least once previously. [-clean] before starting the build, the Logiscope build mechanism removes all intermediate files and empties the import project folder when the external violation importation mechanism is activated. where addin nis the name of the addin to be [-addin <addin> options] activated and options the associated options generating reports.

generate tables in predefined html reports [-table]

instead of slices or charts. By default, slices or charts are generated (depending on the project

This option is available only on Windows as on Unix there are no slices or charts, only

tables are generated.

[-noframe] generate reports with no left frame.

display the version of the **batch** tool. [-v]

[-h] display help and options for batch.

[-err <log err folder>] directory where troubleshooting

batch.err and batch.out should be put. By default, messages are directed to standard out-

put and error.

### 2.2.2 Examples of Use

Considering a previously created Logiscope project named **MyProject.ttp** where:

- RuleChecker and QualityChecker verification modules have been activated,
- the Logiscope Repository is located in the folder MyProject/Logiscope,

(Refer to the previous section or to the RuleChecker & QualityChecker Getting Started documentation to learn how creating a Logiscope project).

Executing the command on a command line or in a script:

batch MyProject.ttp

will:

- perform the parsing of all source files specified in the Logiscope project MyProject.ttp,
- run the standard TCL script QualityReport.tcl located in <log install dir>/Scripts the standard *QualityChecker* HTML report named MyProjectquality.html in the default MyProject/Logiscope/reports.dir folder.
- run the standard TCL script RuleReport.tcl located in < log install dir > /Scripts to generate the standard RuleChecker HTML report named MyProjectrule.html in the default MyProject/Logiscope/reports.dir folder.

# Chapter 3

# Standard Metrics

Logiscope *QualityChecker* Ada proposes a set of standard source code metrics. Source code metrics are static measurements (i.e. obtained without executing the program) to be used to assess attributes (e.g. complexity, self-descriptiveness) or characteristics (e.g. Maintainability, Reliability) of the Ada functions, modules, application under evaluation.

The metrics can be combined to define new metrics more closely adapted to the quality evaluation of the source code. For example, the "comments frequency" metric, well suited to evaluate quality criteria such as self-descriptiviness or analyzability, can be defined by combining two basic metrics: "number of comments" and "number of statements".

The user can associate threshold values with each of the quality model metrics, indicating minimum and maximum reference values accepted for the metric.

For more details on Source Code Metrics, please refer to *IBM RationalIBM Rational Logiscope - Basic Concepts* manual.

Source code metrics apply to different domains (control flow, data flow, calling relations, etc.) and the range of their scope varies.

The scope of a metric designates the element of the source code the metric will apply to. The following scopes are available for Logiscope *QualityChecker Ada*.

- The *Function scope*: the metrics are available for each function defined in the source files specified in the Logiscope project under analysis.
- The *Module scope*: the metrics are available for each Ada source file specified in the Logiscope project under analysis.
- The *Application scope*: the metrics are available for the set of Ada source files specified in the Logiscope project under analysis.

# 3.1 Function Scope

### 3.1.1 Line Counting

For more details on Line Counting Metrics, please refer to:

• IBM Rational Logiscope - Basic Concepts.

Ic\_cline Number of lines

**Definition** Total number of lines in the function.

lc\_cloc Number of lines of code

**Definition** Total number of lines containing executable code in the function.

lc\_cblank Number of empty lines

**Definition** Number of lines containing only non printable characters in the function.

lc\_ccomm Number of lines of comments

**Definition** Number of comment lines in the function, including comments just before

the function's header.

Ic\_csbra Number of "brace" lines

**Definition** Number of lines containing only a block tag (e.g. begin, end) in the mod-

ule.

Ic\_stat Number of statements

**Definition** Number of executable statements in a function body.

Following statements are counted:

- Control statements: abort, block statement, loop, goto, if, labeled statement, named statement, return, raise, case, exit,
- Statements followed by ";",

- Null statements,
- Pragmas.

#### 3.1.2 Data Flow

**Definition** Number of constants declared in constant and number declarations in a

function.

dc\_types Number of declared types

**Definition** Number of types and sub-types declarations in a function.

dc\_vars Number of declared variables

**Definition** Number of variables declared in the variable declarations in a function.

dc\_excs Number of declared exceptions

**Definition** Number of exceptions declared in the exception declarations in a function.

ic\_param Number of parameters

**Definition** Number of formal parameters of a function.

#### 3.1.3 Halstead Metrics

For more details on Halstead Metrics, please refer to:

• IBM Rational Logiscope - Basic Concepts.

#### n1 Number of distinct operators

Also called ha dopt.

**Definition** Number of different operators used in a function.

This metric can be parameterized to count the operators in a familiar way:

- if no parameter is provided, operators are counted between the beginning of the function's definition and the function's "end",
- if the parameter "in\_body" is provided, operators are only counted in the function's body (that is between the function's "is" and "end").

(ex: type X is access procedure Proc;)

The following are operators:

• Declarations and types:

```
type declaration
                                 (ex: type Int is range 1 .. 10;)
private type
                                 (ex: type X is private;)
private extension
                                 (ex: type X is new Y with private;)
subtype declaration
                                 (ex: subtype Int is Integer;)
object declaration
                                 (ex: I : Integer;)
aliased object
                                 (ex: I : aliased Integer := 1;)
constant object
                                 (ex: I : constant Integer := 1;)
aliased constant object
                                 (ex: I : aliased constant Integer := 1;)
number declaration
                                 (ex: PI : constant := 3.14;)
scalar type
                                 (ex: type X is Integer range 1 .. 10;)
floating point definition
                                 (ex: type X is digits 8;)
fixed point definition
                                 (ex: type X is delta 0.125 range 0.0 .. 255.0;)
array type
                                 (ex: type X is array (1 .. 10) of Y;)
index subtype definition
                                 (ex: type X is array (Integer range \Leftrightarrow) of Y)
unknown discriminant part
                                 (ex: type X ( > );
record type
                                 (ex: type X is record ... end record;)
null component list
                                 (ex: type X is record null; end record;)
null record type
                                 (ex: type X is null record;)
tagged type
                                 (ex: type X is abstract tagged null record;)
abstract type
                                 (ex: type X is abstract new T;)
access to object type
                                 (ex: type X is access A;)
```

access to subprogram type

```
protected calling convention (ex: type X is access protected procedure Proc;)
access definition
                                 (ex: type T1 is record V : access T2; end record;
        • Expressions:
           • Unary operators:
+ -
               unary plus or minus
not
               negation
()
               expression in parenthesis
           • Binary Operators:
+ - * / mod rem **
                                       arithmetic operators
&
                                       catenation operator
> < <= >= = /=
                                       comparison operators
and and then or or else xor
                                       logical operators
           • Assignment operator: :=
           • Other operators:
...(...)
             type conversion
                                             (ex: Integer(1.6))
()
             subscripting
                                             (ex: a[i])
...()
             subprogram call
                                             (ex: proc(1))
(..., ..., ...)
             x parameter part
                                             (ex: func(1,2,3))
             enumeration type definition
                                             (ex: type X is (Y, Z);)
             index constraint
                                             (ex: X: Y(1 .. 8, 1 .. 10);
             aggregate
                                             (ex: (2 | 4 => 1, others => 0))
             index definition list
                                             (ex: X : array (1 .. 3, 1 .. 5) of Y;
             defining identifier list
                                             (ex: A, B: Identifier;)
..., ..., ...
(...; ...; ...)
             formal part
                                             (ex: procedure P(A : in X; B : out Y))
             discriminant part
                                             (ex: type T(A : X; B : Y) is ...;)
(..)
             slice
                                             (ex: Page(1 .. 4))
             selected component
                                             (ex: Car.Owner)
... . ...
             compound name
                                             (ex: Pack.Proc)
...,
             attribute
                                             (ex: Color'First)
(... with ...) extension aggregate
                                             (ex: Painted Point'(Point with Red))
null
             null access value
others
             others
null record aggregate
... in ...
             membership test
                                             (ex: Today in Weekday)
...'(...)
             qualified expression
                                             (ex: A'(B))
```

• Statements:

IF **ELSE ELSIF** LOOP WHILE **FOR** CASE **WHEN** RETURN GOTO label <<LABEL>> **EXIT DELAY DELAY UNTIL ABORT RAISE** 

ACCEPT TERMINATE REQUEUE ... [WITH ABORT]

...: ... (named statement)

[DECLARE ...] BEGIN ... END (block statement)

...' (...); (code statement) **NULL** (null statement)

• Subprograms:

subprogram declaration (ex: procedure Proc;)

abstract subprogram (ex: procedure Proc is abstract;)

subprogram body (ex: procedure Proc is begin ... end Proc;)

stub (ex: procedure Proc is separate;)

subunit (ex: separate (X) procedure Y is begin ... end Y;)
parameter mode (ex: procedure Proc(P1 : in X; P2 : access Y);)

• Visibility rules:

use package clause (ex: use Pack;)
use type clause (ex: use type T;)

renaming declaration (ex: package X renames Y;)

Packages:

 $\label{eq:package} \textbf{package} \ \textbf{P} \ \textbf{is} \ ... \ \textbf{end} \ \textbf{P};)$ 

package body P is begin ... end P;)

• Tasks:

task declaration (ex: task T is ... end T;)

task body (ex: task body T is begin ... end T;)
protected type declaration (ex: protected type T is ... end T;)
protected declaration (ex: protected P is ... end P;)
protected body (ex: protected body P is ... end P;)

entry declaration (ex: entry E;)

entry body (ex: entry E when ... is begin ... end E;)

entry index (ex: for I in T range <>

select clause list (ex: select ... or ... ab ... end select;) timed entry call (ex: select ... or delay ... end select;)

conditional entry call (ex: select ... else ... end select;)
asynchronous select (ex: select ... then abort ... end select;)

• Program structure:

private unit (ex: private procedure Proc;)

with clause (ex: with Pack;)
pragma (ex: pragma Page;)

• Exceptions:

exception declaration (ex: X : exception;) exception handler (ex: when X => ...;)

• Generic units:

generic declaration (ex: generic procedure Proc;)
generic instantiation (ex: procedure X is new Proc;)

formal type  $(ex: type T is digits \Leftrightarrow;)$ 

formal subprogram (ex: with procedure Proc is <>;)

formal package (ex: with package Pack is new GP <>;)

• Representation issues:

at clause (ex: for X use at Y;)

attribute definition clause (ex: for X'Address use Y;)

record representation clause (ex: for T use record ... end record;)

component clause (ex: X at 1\*Word range 0 .. 1;)

#### N1 Total number of operators

*Also called ha\_topt.* 

**Definition** Total number of operators used in a function.

#### n2 Number of distinct operands

Also called ha dopd.

**Definition** Number of different operands used in a function.

This metric can be parametrized to count the operands in a familiar way:

- if no parameter is provided, operands are counted between the beginning of the function's definition and the function's "end",
- if the parameter "in\_body" is provided, operands are only counted in the function's body (that is between the function's "is" and "end").

The following are operands:

- Literals:
  - Integer literals (ex: 12, 0, 1E6, 123 456)
  - Real literals (ex: 12.0, 0.0, 0.456, 3.14159 26)
  - Based literals (ex: 2#1111 1111#, 16#F.FF#E+2)
  - Character literals (ex: 'A', '\*', '", ')
  - String literals (ex: "", "hello", "this is a ""string""")
- Identifiers (variable names, type names, function names, etc.)
- · Operator names:

#### N2 Total number of operands

**Definition** Total number of operands used in a function.

Alias ha\_topd

#### n Halstead vocabulary

**Definition** Halstead vocabulary of the function:

n = n1 + n2

Alias ha voc

#### N Halstead length

**Definition** Halstead length of the function:

N = N1 + N2

**Alias** ha olg

#### **CN** Halstead estimated length

**Definition** Halstead estimated length of the function:

 $CN = n1 * log_2(n1) + n2 * log_2(n2)$ 

Alias ha\_elg

#### V Halstead volume

**Definition** Halstead volume of the function:

 $V = N * \log_2(n)$ 

Alias ha vol

L Halstead level

**Definition** Halstead level of the function:

L = (2 \* n2) / (n1 \* N2)

Alias ha\_lev

D Halstead difficulty

**Definition** Halstead difficulty of the function:

D = 1/L

Alias ha\_dif

I Halstead intelligent content

**Definition** Halstead intelligent content of the function:

I = L \* V

Alias ha\_int

E Halstead mental effort

**Definition** Halstead mental effort of the function:

E = V / L

Alias ha eff

## 3.1.4 Structured Programming

In structured programming:

• a function shall have a single entry point and a single exit point,

• each iterative of selective structures shall have a single exit point.

ct\_bran Number of destructuring statements

**Definition** Number of destructuring statements in a function (goto, exit and

raise).

ct\_goto Number of gotos

**Definition** Number of goto statements in a function.

Alias GOTO

ct\_exit Number of exits

**Definition** Number of explicit exit from a function (return, terminate, raise

non récupéré dans la fonction).

Alias N OUT

**ESS\_CPX** Essentiel complexity

**Definition** Cyclomatic Number of the "reduced" control graph of the function.

The "reduced" control graph is obtained by removing all structured con-

structs from the control graph of the function.

#### 3.1.5 Control Flow

For more details on Control Graph Metrics, please refer to:

• IBM Rational Logiscope - Basic Concepts.

**Definition** Number of selective statement in a function :

if, case, select

Alias N STRUCT

ct\_degree Maximum degree

**Definition** Maximum number of edges departing from a node.

ct\_edge Number of edges

**Definition** Number of edges *e* of the control graph of a function.

ct\_loop Number of loops

**Definition** Number of iterative statements in a function (pre- and post- tested loops):

for, while, do while,

**Definition** Maximum nesting level of control structures in a function.

ct\_node Number of nodes

**Definition** Number of nodes n of the control graph of a function.

ct\_vg Cyclomatic number (VG)

**Definition** Cyclomatic Number of the control graph of the function.

Alias VG, ct\_cyclo

ct\_path Number of paths

**Definition** Number of non-cyclic execution paths of the control graph of the function.

**Alias** PATH

**DES\_CPX** Design complexity

**Definition** Cyclomatic Number of the "design" control graph of the function.

The "design" control graph is obtained by removing all constructs that do

not contain calls from the control graph of the function.

### 3.1.6 Relative Call Graph

For more details on Call Graph Metrics, please refer to:

• IBM Rational Logiscope - Basic Concepts.

dc\_calling Number of callers

**Definition** Number of functions calling the designated function.

Alias NBCALLING

IND\_CALLS Relative call graph call-paths

**Definition** Number of call paths in the relative call graph of the function.

cg\_entropy Relative call graph entropy

**Definition** SCHUTT entropy of the relative call graph of the function.

**Alias** ENTROPY

cg\_ hiercpx Relative call graph hierarchical complexity

**Definition** Average number of components per level (i.e. number of components

divided by number of levels) of the relative call graph of the function..

Alias HIER CPX

cg\_levels Relative call graph levels

**Definition** Depth of the relative call graph of the function..

Alias **LEVELS** 

cg\_strucpx Relative call graph structural complexity

**Definition** Average number of calls per component: i.e. number of calling relations

between components divided by the number of components) of the rela-

tive call graph of the function..

**Alias**  $STRU\_CPX$ 

Relative call graph testability cg\_testab

Definition Mohanty system testability of the relative call graph of the function.

Alias **TESTBTY** 

## 3.2 Module Scope

### 3.2.1 Line Counting

For more details on Line Counting Metrics, please refer to:

• IBM Rational Logiscope - Basic Concepts.

md\_blank Number of empty lines

**Definition** Number of lines containing only non printable characters in the module.

**Definition** Number of lines of comments in the module.

Alias LCOM

md\_line Total number of lines

**Definition** Total number of lines in the module.

md\_loc Number of lines of code

**Definition** Total number of lines containing executable code in the module.

md\_sbra Number of "brace" lines

**Definition** Number of lines containing only a block tag (e.g. begin, end) in the mod-

ule.

### 3.2.2 Lexical and Syntactic Items

md\_algo Number of syntactic entities in algorithms

**Definition** Number of syntactic entities inside statements that are not counted as dec-

laration in a module.

md\_decl Number of syntactic entities in declarations

**Definition** Number of syntactic entities in the declaration part of the module (func-

tion headers and declaration).

md\_synt Number of syntactic entities

**Definition** Total number of syntactic entities in the file.

md\_stat Number of statements

**Definition** Total number of executable statements in the method bodies defined in the

file.

md\_consts Number of declared constants

**Definition** Number of constants declared in the file.

md\_excs Number of declared exceptions

**Definition** Total number of exceptions declared in the exception declaration in the

module.

md\_types Number of declared types

**Definition** Number of types declared in the module.

md\_vars Number of declared variables

**Definition** Number of variables declared in the module.

#### 3.2.3 Halstead Metrics

For more details on Halstead Metrics, please refer to:

• IBM Rational Logiscope - Basic Concepts.

md\_n1 Number of distinct operators

**Definition** Number of distinct operators referenced in the module.

See metric n1 in Function Scope section for the specification of operators.

md\_n2 Number of distinct operands

**Definition** Number of distinct operands referenced in the module.

See metric n2 in Function Scope section for the specification of operands.

md\_N1 Total number of operators

**Definition** Total number of operators referenced in the module.

md\_N2 Total number of operands

**Definition** Total number of operands referenced in the module.

md\_n Halstead vocabulary

**Definition** Halstead vocabulary of the module: n = n1 + n2

md\_N Halstead length

**Definition** Halstead observed length of the module: N = N1 + N2

md\_CN Halstead estimated length

**Definition** Halstead estimated length of the module.

 $\hat{N} = n1 * \log_2(n1) + n2 * \log_2(n2).$ 

md\_V Halstead volume

**Definition** Halstead Program Volume:  $V = N * log_2(n)$ 

md\_L Halstead level

**Definition** Halstead Program Level: L = (2 \* n2) / (n1 \* N2)

md D Halstead difficulty

**Definition** Halstead Program Difficulty: D = 1/L

md\_l Halstead intelligent content

**Definition** Halstead Intelligent Content: I = L \* V

md\_E Halstead mental effort

**Definition** Halstead Intelligent Content: E = V / L

#### 3.2.4 Interface

md\_expco Number of exported constants

**Definition** Numbers of constants exported by the differents compilation units of the

module.

md expex Number of exported exceptions

**Definition** Numbers of exceptions exported by the differents compilation units of the

module.

**Number of exported functions** md\_expfn

**Definition** Numbers of functions (packages, subprograms, tasks) exported by the dif-

ferents compilation units of the module.

**Number of exported types** md\_expty

**Definition** Numbers of types exported by the differents compilation units of the mod-

**Number of exported variables** md\_expva

Definition Numbers of variables exported by the differents compilation units of the

module.

md\_with **Number of WITH clauses** 

**Definition** Numbers of WITH clauses in the module.

# 3.3 Application Scope

Metrics presented in this section are based on the set of Ada source files specified in Logiscope Project under analysis. It is therefore recommended to use these metrics values exclusively for a complete application or for a coherent subsystem.

## 3.3.1 Line Counting

For more details on Line Counting Metrics, please refer to:

• IBM Rational Logiscope - Basic Concepts.

ap\_sline Total number of lines

**Definition** Total number of lines in the application source files.

ap\_sloc Number of source lines

**Definition** Total number of lines containing executable code in the application source

files.

ap\_ssbra Number of "brace" lines

**Definition** Number of lines containing only a block tag (e.g. begin, end) in the appli-

cation source files.

ap\_sblank Total number of empty lines

**Definition** Total number of lines containing only non printable characters in the

application source files.

ap\_scomm Total number of source lines of comments

**Definition** Totam number of lines of comments in the application source files.

## 3.3.2 Application Aggregates

ap\_func Number of functions

**Definition** Number of functions defined in the application.

Alias LMA

Number of statements ap stat

**Definition** Sum of the numbers of executable statement (i.e. lc stat) for all the func-

tions defined in the application.

Sum of cyclomatic numbers ap\_vg

**Definition** Sum of the cyclomatic numbers (i.e. ct vg) for all the functions defined in

the application.

**Alias** VGA, ap cyclo

## 3.3.3 Application Call Graph

For more details on Call Graph Metrics, please refer to:

• IBM Rational Logiscope - Basic Concepts.

## ap\_cg\_cycle Call graph recursions

Definition Number of recursive paths in the call graph for the application's functions.

A recursive path can be for one or more functions.

GA CYCLE **Alias** 

## ap\_cg\_edge Call graph edges

Definition Number of edges in the call graph of application functions.

**Alias** GA EDGE

## ap cg leaf Call graph leaves

**Definition** Number of functions executing no call.

In other words, number of leaves nodes in the application call graph.

**Alias GA NSS** 

## ap cg levl Call graph depth

**Definition** Depth of the Call Graph: number of call graph levels.

**Alias** GA LEVL

## ap cg maxdeg Maximum callers/called

**Definition** Maximum number of calling/called for nodes in the call graph of applica-

tion functions.

**Alias GA MAXDEG** 

## ap\_cg\_maxin Maximum callers

**Definition** Maximum number of "callings" for nodes in the call graph of Application

functions.

Alias GA\_MAX\_IN

## ap\_cg\_maxout Maximum called

**Definition** Maximum number of called functions for nodes in the call graph of Appli-

cation functions.

Alias GA\_MAX\_OUT

## ap\_cg\_node Call graph nodes

**Definition** Number of nodes in the call graph of Application functions. This metric

cumulates Application's member and non-member functions as well as

called but not analyzed functions.

Alias GA NODE

## ap\_cg\_root Call graph roots

**Definition** Number of roots functions in the application call graph.

Alias GA NSP

IBM Rational Logiscope

# Chapter 4

# Programming Rules

This section describes the default set of rules provided by Logiscope Ada *RuleChecker*. About half of these rules can be customized by modifying parameters in the default rules description file (see Chapter Customizing Metrics & Rules).

#### address "use at" Clause

| Description   | The use at clause is forbidden for local variables and parameters. |
|---------------|--------------------------------------------------------------------|
| Justification | Improves code portability.                                         |

## aggregate Choices in Aggregates

**Description** In aggregates component associations shall be all named or all

positional.

**Justification** Makes the code easier to read.

#### Example:

```
-- do not write
(14, MONTH=>JULY, YEAR=>1789)

-- write
(14, JULY, 1789)
-- or
(DAY=>14, MONTH=>JULY, YEAR=>1789)
```

## arraytyp Array Types

**Description** An array has to be declared as a type and not used directly

inside a declaration.

**Justification** Makes maintenance easier by avoiding the scattering of array

types among the code, often with the same specification.

#### Example:

```
-- do not write
Var_Array : array (1 .. 4) of Var;

-- write
type My_Array is array (1 .. 4) of Var;
Var_Array : My_Array;
```

**Literal Constants** const

> **Description** Numbers, characters and strings have to be declared as constants

> > instead of being used as literals inside a program. Characters are

allowed inside enumerative types.

Specify allowed literal constants. By default, allowed literal

constants are "", " ", "0" and "1".

**Parameters** A list of character strings representing the allowed literal con-

**Justification** Makes maintenance easier by avoiding the scattering of con-

stants among the code, often with the same value.

"count" Attribute count

> Description The count attribute is forbidden.

Justification Improves code portability.

dblneg **Double Negation** 

> **Description** Only one not operator shall be used in each expression.

**Justification** Makes the code easier to understand.

**Enumerations** enum

> **Description** The number of literal values in an enumerated type is limited.

**Parameters** A number representing the maximum authorized number of val-

ues.

**Justification** Makes the code easier to understand and maintain.

excephand **Handled Exceptions** 

> Each function or procedure shall handle a predefined list of **Description**

> > exceptions.

**Parameters** A list of character strings representing names of exceptions that

shall be handled.

**Justification** Makes the code more robust.

exprlevel Level of Complexity of Expression

**Description** The complexity of an expression is limited by the depth of the

syntactic tree used to represent it. The parenthesis, the association of a name and the "." (dot) operator do not increase the level

of complexity.

By default, the maximum authorized complexity level is 3.

**Parameters** A number representing the maximum authorized complexity

level.

**Justification** Makes the code easier to read.

Example:

```
The level of a + b is 2.

The level of a + b + c or (a + b) + c is 3.
```

## genpack Generic Packages

**Description** Each instantiation of a generic package belonging to a pre-

defined list of packages shall be included in another package.

Parameters A list of character strings representing the names of the pack-

ages from which the generic packages shall not be instantiated

outside an including package.

**Justification** Reinforces code structuration.

#### Example:

```
-- if the Text_Io generic package is listed in the
-- parameter list,
-- do not write
package My_Integer_Io is new
Ada.Text_Io.Integer_Io (My_Integer);

-- encapsulate the instantiation in a package
-- write
package Pack is
    package My_Integer_Io is new
Ada.Text_Io.Integer_Io (My_Integer);
...
end Pack;
```

**Goto Statement** goto

> **Description** The goto statement must not be used.

> > It is possible to specify certain labels which are authorized.

By default, all goto statements are forbidden.

**Parameters** A list of strings representing the labels that can be used with the

goto statement.

Justification Insures that structured programming rules are respected, so the

code is easier to understand. The goto statement often reveals an analysis error and its systematic rejection improves the code

structure

Headercom **Module Header Comments** 

**Description** Modules must be preceded by a header comment.

It is possible to define a format for this comment.

By default, a header comment with the name of the file, its author, its date and possible remarks is required for each module

(see below example).

**Parameters** A list of character strings representing the associated regular

expressions.

Justification Makes the code easier to read.

Example of the default required header comment:

-- Name: program -- Author: Andrieu -- Date: 08/07/96

-- Remarks: example of comments

#### headercom Function Header Comments

**Description** Packages and subprograms must be preceded by a comment.

It is possible to define a format for this comment depending on the type of the package or subprogram (pack\_decl, pack\_body,

proc\_decl, proc\_body, func\_decl, func\_body).

By default, only a comment beginning with "" is required for

packages or subprograms.

**Parameters** Six lists of character strings concerning six cases listed above.

Each list begins with one of the six strings (**proc\_decl** for instance), followed by a string representing the regular expres-

sion.

**Justification** Makes the code easier to read.

## identfmt Identifier Format

**Description** The identifier of a package, subprogram, task, task type, entry,

type, constant, variable or exception exported by a compilation unit must have a format corresponding to the category of

the declaration.

By default, no restrictions are imposed.

**Parameters** A list of couples of character strings; the first string of the cou-

ple represents the declaration category name, the second one

the regular expression associated to that category.

**Justification** Makes the code easier to understand

#### identl Identifier Length

**Description** The length of an identifier (of a package, subprogram, task, task

type, entry, type, constant, variable or exception) exported by a compilation unit must be between a minimum and a maximum

value.

By default, the above identifiers must have between 5 and 25

characters.

**Parameters** A list of couples of character strings; the first string of the cou-

ple represents the declaration category name, the second one the

MINMAX expression associated.

**Justification** Makes the code easier to read.

Ioopexit Exits in Loops

**Description** The exit statement shall be unique inside a loop statement, it

shall be associated to the when statement and shall not be at the

beginning of the loop.

Justification Having only one exit point in a loop makes it easier to under-

stand. The when statement in an exit is easier to read than the

exit statement within an if statement.

Ioopname Named Loops

**Description** Every loop shall have a name. Each loop shall have a different

name.

By default, the name of a loop shall be unique in each compila-

tion unit.

Parameters A character string with two possible values, "unit" which

means that the name of the loop shall be unique in each compilation unit, or "subprogram" which means that the name of the loop shall be unique in the body of each function or procedure.

**Justification** Makes the code easier to understand.

Ivarinit Local Variable Initialization

**Description** Local variables shall be initialized in the first branch of the dec-

laration block. That means before any conditional statement. Out parameters shall be initialized in the first branch of the body

of the function or procedure

**Note** Potential initializations by calling a procedure are not taken into

account.

**Limitation** Violations are detected for records even if they have default

values for their fields.

**Justification** Reliability.

mainpar Parameters of Main

**Description** A main program shall not have parameters.

**Justification** Portability.

others "when others" Forbidden

**Description** The use of the when others clause is forbidden in case state-

ments, exception handlers and record variant parts

**Justification** It is better to anticipate all the possible cases than resorting to a

choice with no precise value(s).

noabort "abort" Statement

**Description** The abort statement is forbidden.

**Justification** Improves code portability.

parinit Parameter Default Value

**Description** No default value shall be provided for function or procedure

parameters.

**Justification** Makes the code easier to understand.

parname Named Parameters

**Description** When calling a function or a procedure, parameters shall be all

named or all positional (no named parameters).

**Justification** Makes the code easier to read.

parord Parameter Order

**Description** Inside a subprogram declaration, parameters must be ordered

according to their nature (in, in out or out). Parameters of mode in with a default value are allowed at the end of the list.

**Parameters** A list of character strings (from zero to three, with the following

possible values: "in", "out" or "in out") giving the imposed

order. No parameter means that the order is indifferent.

**Justification** Maintainability.

pragma Pragma Statement

**Description** Using some pragmas is forbidden or authorized.

By default all pragmas are authorized.

**Parameters** A list of character strings representing names of pragmas. The

list shall begin either by "authorized" which indicates the following strings are names of pragmas that can be used, or by "forbidden" which indicates the following strings are names of

pragmas that are forbidden.

**Justification** Portability.

raisedef Raise defined exceptions

**Description** A subprogram declared in a specification package may only

raise in its body exceptions that are defined in that specification

package.

IBM Rational Logiscope

**Justification** Maintainability.

recnest Structured Types

**Description** The number of levels of structured record types is limited.

The level of a record type not containing any record type is 1.

**Parameters** A number representing the maximum authorized level.

**Justification** Makes the code easier to understand.

repsize Length Clause

**Description** The use of the length clause (..., size use ...;) is forbid-

den.

**Justification** Portability.

retinit Return Value Initialization

**Description** In a function body, each local variable used in the returned

expression shall be initialized outside a conditional statement.

**Note** Potential initializations by calling a procedure are not taken into

account.

Justification Reliability.

return "return" Statement

**Description** The return statement has to be the last statement of a state-

ments sequence.

**Justification** Prevents inaccessible parts of code.

siret Single "return"

**Description** Each procedure or function shall only have one return statement.

**Justification** Maintainability: Structured Programming

specbod Specification and Body

**Description** The specification and the body part shall be in different files.

**Justification** Maintainability:.

typacs Access Types

**Description** The access types are forbidden.

The use of the new clause is forbidden.

**Justification** Prevents memory leaks.

typeres Reserved types

> **Description** The use of some types in variable or subprogram declarations

> > and return types is forbidden.

**Parameters** A list of character strings representing the names of the forbid-

den types.

Justification Portability: not relying on predefined types.

"use" Clauses use

> **Description** No use clause must be used inside context clauses of a unit.

> > It is possible to specify certain units which are authorized.

By default, all use clauses are forbidden.

**Parameters** A list of strings representing names that can be used in use

clauses.

Justification Makes the code easier to understand.

varinit Variable Initialization

**Description** Variables must be initialized in their declarations.

Limitation Violations are detected for records even if they have default

values for their fields.

Justification Ensures correct variable initialization prior to use.

"with" Clauses with

> **Description** Using some with clauses is forbidden.

> > By default, all with clauses are authorized.

**Parameters** A list of strings representing names of units that can not be used

in a with clause.

**Justification** Prevents from using non portable or dangerous packages.

**Reserved Names** nameres

> **Description** Using some functions, procedures, tasks or exceptions is forbid-

> > den. Only the first use of each item in a function, procedure or

task is taken into account.

**Parameters** A list of character strings representing names of forbidden func-

tions, procedures, tasks or exceptions.

Justification Improves code portability. specvar Variables Inside a Specification

**Description** No variable must be declared inside the visible part of a package

specification.

**Justification** The good way to have access to the services of a package is via

its subprograms, not its variables. The variables of a package

specification should only be private.

IBM Rational Logiscope

# Chapter 5

# Customizing Standard Rules and Rule Sets

# 5.1 Modifying the Rule Set

A Rule Set is user-accessible textual file containing the specification of the programming rules to be checked by Logiscope *RuleChecker*.

Specifying one or more Rule Set files is mandatory when setting up a Logiscope *RuleChecker* project.

The Rule Sets allow to adapt Logiscope *RuleChecker* verification to a specific context taking into the applicable coding standard.

- Rule checking can be activated or de-activated.
- Some rules have parameters that allow to customize the verification. Changing the parameters changes the behaviour of the rule checking.
- The default name of a standard rule can be changed to match the name and/or identifier specified in the applicable coding standard.
   The same standard rule can even be used twice with different names and different parameters.
- The default severity level of a rule can be modified.
- A new set of severity levels with a specific ordering: e.g. "Mandatory", "Highly recommended", "Recommended" can be specified.

All these actions can be done by editing the Logiscope Rule Set(s) and changing the corresponding specifications. We highly recommend to make copies of the default Rule Set files provided with Logiscope *RuleChecker Ada* before making changes.

How to modify Rule Set files is documented in the *Logiscope - Basic Concepts* manual.

## 5.2 Customizable Rules

The precise definition of these rules has been given in the previous chapter.

#### const Literal Constants

```
By default, the allowed literal constants are "", " ", "0" and "1":

STANDARD CONST ON LIST "" " "0" "1" END LIST END STANDARD

To allow the literal constant MY_CST, but forbid the constant 1:

STANDARD CONST ON LIST "" "0" "MY CST" END LIST END STANDARD
```

#### enum Enumerations

```
By default, the maximum number of literal values in an enumerated type is 25: STANDARD enum ON MINMAX 0 25 END STANDARD

To change this value to 16, for example: STANDARD enum ON MINMAX 0 16 END STANDARD
```

## excephand Handled Exceptions

```
STANDARD excephand ON LIST END LIST END STANDARD

To impose the handling of Storage_Error and Constraint_Error:

STANDARD excephand ON LIST "Storage_Error" "Constraint_Error" END LIST END STANDARD
```

## exprlevel Level of Complexity of Expression

```
By default, the maximum authorized level of complexity is 3. STANDARD exprlevel ON MINMAX 0 3 END STANDARD

To change this value to 7, for example:
STANDARD exprlevel ON MINMAX 0 7 END STANDARD
```

By default, no exception handling is imposed on subprograms:

## genpack Generic Packages

By default, no instantiation of a generic package is forbidden outside an including package:

```
STANDARD genpack ON LIST END LIST END STANDARD
```

Not to instantiate the generic packages inside Text\_Io outside an including package: STANDARD genpack ON LIST "Text Io" END LIST END STANDARD

## goto Goto Statement

```
By default, all goto statements are forbidden:
STANDARD goto ON LIST END LIST END STANDARD

To authorize the statements goto OK; and goto ERROR;:
STANDARD goto ON LIST "OK" "ERROR" END LIST END STANDARD
```

#### **Headercom Module Header Comments**

The format of the comment is defined as a list of regular expressions that shall be found in the header comment in the order of declaration.

Formats are defined by regular expressions. The regular expression language is a subset

of the one defined by the Posix 1003.2 standard (Copyright 1994, the Regents of the University of California).

A regular expression is comprised of one or more non-empty branches, separated by the "|" character.

A branch is one or more atomic expressions, concatenated.

Each atom can be followed by the following characters:

- \* the expression matches a sequence of 0 or more matches of the atom,
- + the expression matches a sequence of 1 or more matches of the atom,
- ? the expression matches a sequence of 0 or 1 match of the atom,
- {i} the expression matches a sequence of i or more matches of the atom,
- {i,j} the expression matches a sequence of i through j (inclusive) matches of the atom.

An atomic expression can be either a regular expression enclosed in "()", or:

- [...] a brace expression, that matches any single character from the list enclosed in "[]",
- [^...] a brace expression that matches any single character not from the rest of the list enclosed in "[]",
- . it matches any single character,
- ^ it indicates the beginning of a string (alone it matches the null string at the beginning of a line),
- \$ it indicates the end of a string (alone it matches the null string at the end of a line).

For more details, please refer to the related documentation.

#### Example:

```
".+_Ptr" matches strings like "abc_Ptr", "hh_Ptr", but not "_Ptr", "T[a-z]*" matches strings like "Ta", "Tb", "Tz", "[A-Z][a-z0-9_]*" matches strings like "B1", "Z0", "Pp", "P_1_a".
```

By default, a header comment with the name of the file, its author, its date and possible remarks is required for each file:

```
STANDARD Headercom ON

LIST "Name: [a-z]*" "Author: [A-Z][a-z]*"

"Date: [0-9][0-9]/[0-9][0-9]/[0-9]"

"Remarks:" END LIST
```

#### Example of required header:

```
_____
-- Name: program
-- Author: Andrieu
-- Date: 08/07/96
-- Remarks: example of comments
_____
```

#### headercom Function Header Comments

It is possible to define a format for the comment preceding a package or a subprogram, depending on the type of the package or subprogram (pack decl, pack body, proc decl, proc body, func decl, func body).

The format of the comment is defined as a list of regular expressions (see in Paragraph, Header Comments) that shall be found in the comment in the order of declaration.

By default, only a comment beginning with "" is required for functions or classes:

```
STANDARD headercom ON
LIST "pack decl"
                                    ".*" END LIST
                                    ".*" END LIST
LIST "pack body"
LIST "proc_decl"
LIST "proc_body"
LIST "func_decl"
                                    ".*" END LIST
                                 ".*" END LIST
                                   ".*" END LIST
LIST "func body"
                                    ".*" END LIST
\mathtt{END} \mathtt{STANDA}\overline{\mathtt{R}}\mathtt{D}
```

Here is another example, with different required comments depending on the item type:

```
STANDARD headercom ON
LIST "pack_decl"
                        "Definition of the package declaration:"
                        "Author: [A-Z][a-z]*"
END LIST
LIST "pack body" "Definition of the package body:"
                       "Author: [A-Z][a-z]*"
END LIST
LIST "proc_decl" "Declaration of the procedure.
"Date: [0-9][0-9]/[0-9][0-9][0-9]"
                      "Body of the procedure:"
LIST "proc body"
                       "Remarks:"
END LIST
LIST "func_decl" "Declaration of the functon:"
"Date: [0-9][0-9]/[0-9][0-9]"
END LIST
LIST "func_body"
                        "Body of the function:"
                        "Remarks:"
END LIST
END STANDARD
```

#### identfmt Identifier Format

It is possible to define a format for each of the categories listed below:

| NAME       | DESCRIPTION     | DEFAULT         |
|------------|-----------------|-----------------|
| type       | type name       | any             |
| variable   | variable name   | any             |
| parameter  | parameter name  | variable        |
| constant   | constant name   | any             |
| exception  | exception name  | any             |
| procedure  | procedure name  | subprogram, any |
| function   | function name   | subprogram, any |
| subprogram | subprogram name | any             |
| package    | package name    | any             |
| task       | task name       | any             |
| task_type  | task type name  | type, task, any |
| entry      | entry name      | any             |

The third column represents inherited types: for instance, for no distinction between the **procedure** and the **function** categories, simply define a particular format for the **subprogram** category, which is inherited by the previous ones.

A special keyword **any** is used to define the default value for all identifier categories not explicitly defined.

The format of the identifier is defined by a regular expression (see in Paragraph, *Headercom Module Header Comments*).

By default, no restrictions are imposed:

```
STANDARD identfmt ON
LIST "any"
                           ".*"
".*"
    "type"
     "variable"
     "constant"
     "exception"
     "procedure"
     "function"
     "subprogram"
"package"
                           ".*"
     "task"
                          ".*"
     "entry"
     "task_type"
END LIST END STANDARD
```

For the subprograms to begin with "S\_", the constants to have no lower case letter and no underscore at the beginning and the end, the variables to begin with "V\_" and all other identifiers not to begin or end with an underscore:

## identl Identifier Length

The possible categories of identifiers are the same as for the **identfmt** rule (see in Paragraph, *identfmt Identifier Format*).

By default, all the identifiers must have between 5 and 25 characters:

```
      STANDARD identl ON

      LIST "any"
      MINMAX 1 25

      "type"
      MINMAX 5 25

      "variable"
      MINMAX 5 25

      "constant"
      MINMAX 5 25

      "exception"
      MINMAX 5 25

      "procedure"
      MINMAX 5 25

      "function"
      MINMAX 5 25

      "subprogram"
      MINMAX 5 25

      "package"
      MINMAX 5 25

      "task"
      MINMAX 5 25

      "entry"
      MINMAX 5 25

      "task_type"
      MINMAX 5 25

      END LIST END STANDARD
```

## **Ioopname Named Loops**

By default, every loop shall have a name and the name of a loop shall be unique in each compilation unit:

```
STANDARD loopname ON "unit" END STANDARD
```

To have the loop name to be unique in the body of each function or procedure:

```
STANDARD loopname ON "subprogram" END STANDARD
```

#### nameres Reserved Names

```
By default, there are no reserved names:
```

```
STANDARD nameres ON LIST END LIST END STANDARD
```

To forbid the use of the subprograms Unchecked\_Deallocation and Unchecked\_Conversion:
STANDARD nameres ON LIST "Unchecked\_Deallocation"
"Unchecked\_Conversion"
END LIST END STANDARD

## parord Parameter OrderOrder

By default the authorized order of parameters in a subprogram is in parameters first, then in out parameters and then out parameters:

```
STANDARD parord ON LIST "in" "in out" "out" END LIST END STANDARD To authorize only in parameters and then out parameters:
```

```
STANDARD parord ON LIST "in" "out" END LIST END STANDARD
```

#### pragma Pragma Statement

By default, all pragmas are authorized: STANDARD pragma ON LIST "forbidden" END LIST END STANDARD

#### To forbid all pragmas:

STANDARD pragma ON LIST "authorized" END LIST END STANDARD

To forbid the pragmas SYSTEM\_NAME, MEMORY\_SIZE, STORAGE\_UNIT and SHARED: STANDARD pragma ON LIST "forbidden" "SYSTEM\_NAME" "MEMORY\_SIZE" "STORAGE UNIT" "SHARED" END LIST END STANDARD

#### To authorize only the Ada95 pragmas:

STANDARD pragma ON LIST "authorized" "All\_Calls\_Remote" "Asynchronous" "Atomic" "Atomic Components" "Attach\_Handler" "Controlled" "Convention" "Discard\_Names" "Elaborate" "Elaborate\_All" "Elaborate\_Body" "Export" "Import" "Inline" "Inspection\_Point" "Interrupt\_Handler" "Interrupt\_Priority" "Linker\_Options" "List" "Locking\_Policy" "Normalize\_Scalars" "Optimize" "Pack" "Page" "Preelaborate" "Priority" "Pure" "Queuing\_Policy" "Remote\_Call\_Interface" "Remote\_Types" "Restricions" "Reviewable" "Shared\_Passive" "Storage\_Size" "Suppress" "Task\_Dispatching\_Policy" "Volatile" "Volatile\_Components" END\_LIST\_END\_STANDARD

#### To authorize only the Ada83 pragmas:

STANDARD pragma ON LIST "authorized" "CONTROLLED" "ELABORATE" "INLINE" "INTERFACE" "LIST" "MEMORY SIZE" "OPTIMIZE" "PACK" "PAGE" "PRIORITY" "SHARED" "STORAGE UNIT" "SUPPRESS" "SYSTEM NAME" END LIST END STANDARD

#### recnest Structured Types

By default, the maximum authorized level of structured record types is 5:

STANDARD recnest ON MINMAX 0 5 END STANDARD

To change this value to 3, for example:

STANDARD recnest ON MINMAX 0 3 END STANDARD

## typeres Reserved Types

By default, there are no reserved types:

STANDARD typeres ON LIST END LIST END STANDARD

To forbid the types Integer and Float:

STANDARD typeres ON LIST "Integer" "Float" END LIST END STANDARD

#### use "use" Clauses

By default, all use clauses are forbidden:

STANDARD use ON LIST END LIST END STANDARD

To authorize the use of Text\_Io and System:

STANDARD use ON LIST "Text\_Io" "System" END LIST END STANDARD

#### with "with" Clauses

By default, all with clauses are authorized:

STANDARD with ON LIST END LIST END STANDARD

To forbid the with Standard; clause:

STANDARD with ON LIST "Standard" END LIST END STANDARD

## 5.3 Renaming Rules

It is possible to rename standard rules to have as many versions of them as needed. The renamed rules have their own set of parameters, and their own definition. Creating rules in this way allows to have multiple versions of the same rule using different parameters. It also enables adapting the names of the rules that are provided to your naming standard and their definitions to the description you are used to seeing.

The rule used to create a new one can be a built-in rule, a user rule or even an already renamed rule.

#### The rule file format

A rule file containing a renamed rule description should be created. It should be nammed rule name.std, where rule name is the name of the rule being created. The contents of the file should follow the following format:

```
.NAME long name
.DESCRIPTION user description
.COMMAND rename mnemonic of the renamed rule
```

where

long name is free text, that can include spaces. It's a more detailed title of the rule. It will appear as an explanation of the rule name in Logiscope.

**user description** is the description of the rule, that will be available in Logiscope.

**rename** is the type of command used for this rule, and should not be changed.

**mnemonic of the renamed rule** is the name of the standard rule that the new rule is based upon

Example of a renamed rule (rename of the goto rule):

```
.NAME No goto at all
.DESCRIPTION
In our standard the goto statement is absolutely forbidden.
.COMMAND rename goto
```

#### The rule file location

The rule file should be placed in one of the following places:

- 1. in log installation dir/Ref/Rules/C++/ where log installation dir is the Logiscope installation directory
- 2. in one of the directories in the environment variable LOG RULE ENV. The syntax of LOG RULE ENV is dir1;dir2;...;dirn (directory names separated by semicolons) on Windows and dir1:dir2:...:dirn (directory names separated by colons)

on Unix and Linux. Directories in LOG\_RULE\_ENV should contain the subdirectories "Rules/Ada".

## Activating the new rule

The new rule must be added into the Rule Set file (.rst) using the following syntax:

STANDARD new\_std RENAMING old\_std ON parameters END STANDARD where

**new\_std** is the name of the rule being created.

old std is the name of the existing rule.

parameters (optional) is the list of parameters, as for any other Logiscope rule.

#### Example:

STANDARD mygoto RENAMING goto ON LIST "test" END LIST END STANDARD

# 5.4 Creating a new rule entirely

New rules can also be created entirely using Tcl scripts.

More about this can be found in the dedicated *IBM Rational Logiscope - Adding Ada, Java and C++ scriptable rules, metrics and contexts* advanced guide.

IBM Rational Logiscope

# **Notices**

#### © Copyright 1985, 2009

U.S. Government Users Restricted Rights - Use, duplication, or disclosure restricted by GSA ADP Schedule Contract with IBM corp.

This information was developed for products and services offered in the U.S.A. IBM may not offer the products, services, or features discussed in this document in other countries. Consult your local IBM representative for information on the products and services currently available in your area. Any reference to an IBM product, program, or service is not intended to state or imply that only that IBM product, program, or service may be used. Any functionally equivalent product, program, or service that does not infringe any IBM intellectual property right may be used instead. However, it is the user's responsibility to evaluate and verify the operation of any non-IBM product, program, or service.

IBM may have patents or pending patent applications covering subject matter described in this document. The furnishing of this document does not grant you any license to these patents. You can send written license inquiries to:

IBM Director of Licensing IBM Corporation North Castle Drive Armonk, NY 10504-1785 U.S.A.

For license inquiries regarding double-byte character set (DBCS) information, contact the IBM Intellectual Property Department in your country or send written inquiries to:

IBM World Trade Asia Corporation Licensing 2-31 Roppongi 3-chome, Minato-ku Tokyo 106-0032, Japan

The following paragraph does not apply to the United Kingdom or any other country where such provisions are inconsistent with local law: INTERNATIONAL BUSINESS MACHINES CORPORATION PROVIDES THIS PUBLICATION "AS IS" WITHOUT WARRANTY OF ANY KIND, EITHER EXPRESS OR IMPLIED, INCLUDING, BUT NOT LIMITED TO, THE IMPLIED WARRANTIES OF NON-INFRINGEMENT, MERCHANTABILITY OR FITNESS FOR A PARTICULAR PURPOSE. Some states do not allow disclaimer of express or implied warranties in certain transactions. Therefore, this statement may not apply to you.

This information could include technical inaccuracies or typographical errors. Changes are periodically made to the information herein; these changes will be incorporated in new editions of the publication. IBM may make improvements and/or changes in the product(s) and/or the program(s) described in this publication at any time without notice.

Any references in this information to non-IBM Web sites are provided for convenience only and do not in any manner serve as an endorsement of those Web sites. The materials at those Web sites are not part of the materials for this IBM product and use of those Web sites is at your own risk.

IBM may use or distribute any of the information you supply in any way it believes appropriate without incurring any obligation to you.

Licensees of this program who wish to have information about it for the purpose of enabling: (i) the exchange of information between independently created programs and other programs (including this one) and (ii) the mutual use of the information which has been exchanged, should contact:

Intellectual Property Dept. for Rational Software IBM Corporation
1 Rogers Street
Cambridge, Massachusetts 02142
U.S.A.

Such information may be available, subject to appropriate terms and conditions, including in some cases, payment of a fee.

The licensed program described in this document and all licensed material available for it are provided by IBM under terms of the IBM Customer Agreement, IBM International Program License Agreement or any equivalent agreement between us.

Any performance data contained herein was determined in a controlled environment. Therefore, the results obtained in other operating environments may vary significantly. Some measurements may have been made on development-level systems and there is no guarantee that these measurements will be the same on generally available systems. Furthermore, some measurements may have been estimated through extrapolation. Actual results may vary. Users of this document should verify the applicable data for their specific environment.

Information concerning non-IBM products was obtained from the suppliers of those products, their published announcements or other publicly available sources. IBM has not tested those products and cannot confirm the accuracy of performance, compatibility or any other claims related to non-IBM products. Questions on the capabilities of non-IBM products should be addressed to the suppliers of those products.

This information contains examples of data and reports used in daily business operations. To illustrate them as completely as possible, the examples include the names of individuals, companies, brands, and products. All of these names are fictitious and any similarity to the names and addresses used by an actual business enterprise is entirely coincidental.

If you are viewing this information softcopy, the photographs and color illustrations may not appear.

#### **Trademarks**

IBM, the IBM logo, ibm.com are trademarks or registered trademarks of International Business Machine Corp., registered in many jurisdictions worldwide. Other product and services names might be trademarks of IBM or other companies. A current list of IBM trademarks is available on the Web at:

www.ibm.com/legal/copytrade.html.

Adobe, the Adobe logo, Acrobat, the Acrobat logo, FrameMaker, and PostScript are trademarks of Adobe Systems Incorporated or its subsidiaries and may be registered in certain jurisdictions.

AIX and Informix are trademarks or registered trademarks of International Business Machines Corporation in the United States, other countries, or both.

HP and HP-UX are registered trademarks of Hewlett-Packard Corporation.

Java and all Java-based trademarks and logos are trademarks of Sun Microsystems, Inc. in the United States, other countries, or both.

Linux is a trademark of Linus Torvalds in the United States, other countries, or both.

Macrovision and FLEXnet are registered trademarks or trademarks of Macrovision Corporation.

Microsoft, Windows, Windows 2003, Windows XP, Windows Vista and/or other Microsoft products referenced herein are either trademarks or registered trademarks of Microsoft Corporation.

Netscape and Netscape Enterprise Server are registered trademarks of Netscape Communications Corporation in the United States and other countries.

Sun, Sun Microsystems, Solaris, and Java are trademarks or registered trademarks of Sun Microsystems, Inc. in the United States and other countries.

Pentium is a trademark of Intel Corporation.

ITIL is a registered trademark, and a registered community trademark of the Office of Government Commerce, and is registered in the U.S Patent and Trademark Office.

UNIX is a registered trademark of The Open Group in the United States and other countries.

Other company, product or service names may be trademarks or service marks of others.